採作方法がわからない場合は、サポートセンターへお問い合わせください。 ※設定ガイドは印刷されることをおすすめします。

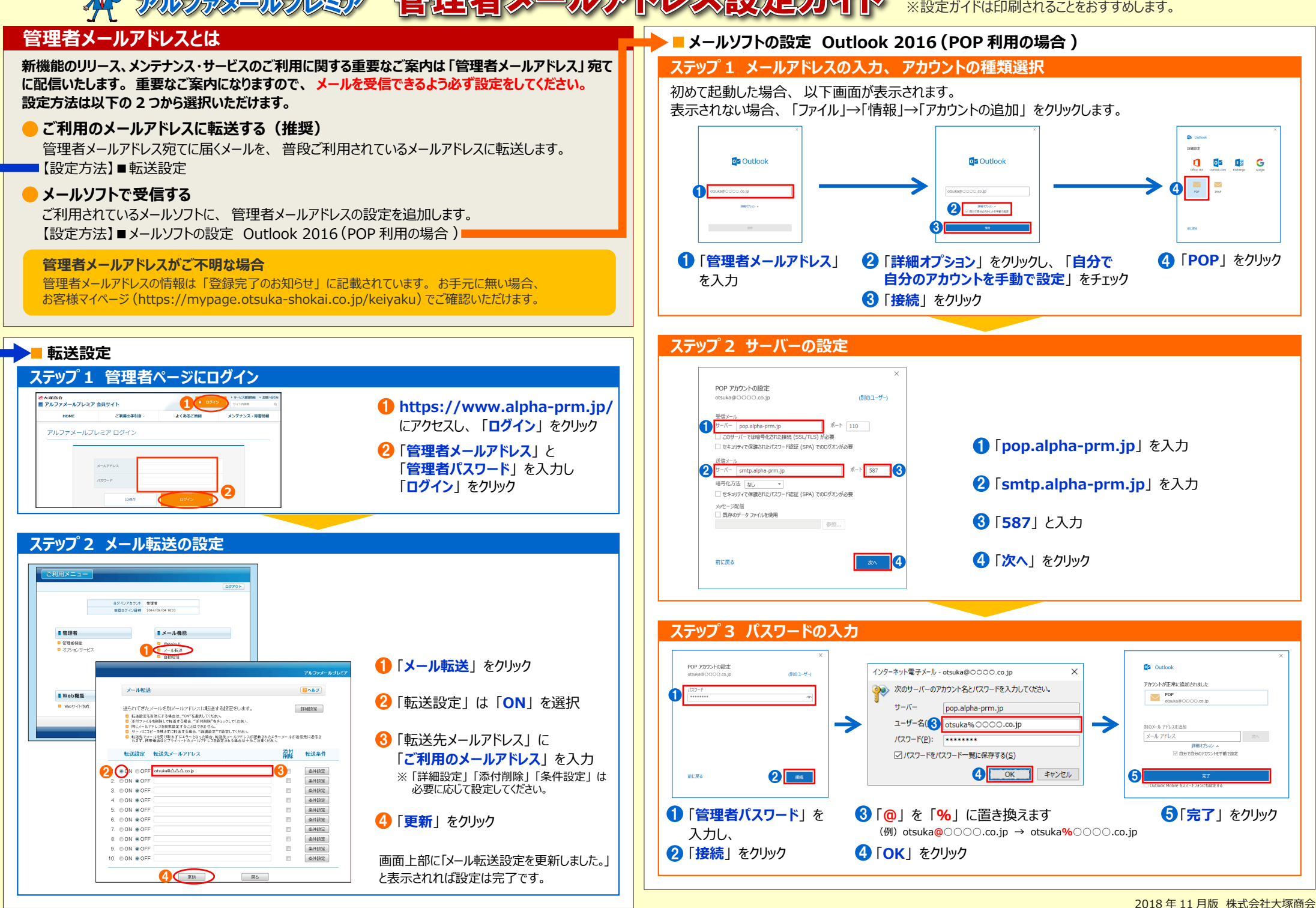